**FREE Photoshop actions to create texts and quotes**

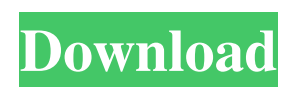

#### **Use Photoshop Actions Free Download Crack For Windows**

\* \*\*Pixelmator:\*\* Mac users can opt for Pixelmator (`www.pixelmator.com`), a free, powerful image manipulation app that's a cut above the other image editors available for Macs. \* \*\*PhotoPaint:\*\* With PhotoPaint (`www.lo-fi.com`), you can take creative liberties with images without fear of pixelating or digitally manipulating your subject matter. ## Photoshop Elements Photoshop Elements is a beginner-friendly version of Adobe Photoshop that allows you to edit JPEG and other photo formats. It doesn't have the pro's-only features, but it's perfect for those of you just beginning your photography journey. I'm including more information on the free version of Photoshop Elements in the next chapter; however, you can go to `www.adobe.com/products/photoshop` for more information on Photoshop Elements and the other Creative Suite products. ## Adobe Photoshop Lightroom Like Photoshop Elements, Adobe Lightroom (`www.lightroom.adobe.com`) allows you to edit a broad range of JPEG, TIFF, PSD, and RAW images. However, it doesn't use layers; instead, you work from collections and albums. I cover Lightroom in Chapter 19, and I also recommend that you check out Chapter 11 to understand the new features of Lightroom 4.3 and 5. ## Fine Art Photoshop Photoshop Fine Art (`www.all-best.com/psphotofineart`) is an editor of professional-grade photographs that allows you to create high-fidelity images with stunning effects. This is a step up from Photoshop Elements in that the editor does provide a layer system for creating more realistic images. However, if you're a beginner, you'll be better off with one of the other editions of Photoshop. ## Installing Photoshop and Adobe Creative Suite After you install Photoshop, you'll notice two versions available in the About This Mac dialog box: Photoshop Elements and Photoshop. Depending on whether you need the former or the latter, you'll want to select the appropriate version. In most cases, the free version of Photoshop will do. To open Photoshop and Photoshop Elements: 1. \*\*Click the Applications icon in the Dock.\*\* The Applications folder opens so that you can navigate to where you installed the software. 2. \*\*In the Applications folder,

#### **Use Photoshop Actions Free Download Crack+ Download [Mac/Win]**

Photoshop works on Windows and macOS, Photoshop Elements is only available on Windows. This page will give you all the information you need to use Photoshop Elements for image editing, and the process of importing an image from your digital camera or scanner or taking a new picture. If you want to install Photoshop Elements, you will find here all the info you need to do that too. There are several different ways to set up Photoshop Elements. You can install it from the Adobe website, you can unzip the software on your computer then import the software files into your Downloads folder, you can download the software yourself and then install it, or you can download and install the software provided by the software maker. Photoshop Elements Key Features In this Adobe Elements version, most of the key features of Photoshop are included. Create, edit and manipulate images. The all-in-one photo editing & graphics program is easy to use. Create and edit web pages, build page layouts, and design graphics. Import and enhance your photos. Create fabulous photo frames. Add more depth to images. Rip, rotate, compress and other edits. Using Layer Masking You can use layer masks to create multi-step edits. Layer masks are transparent areas that let you make changes to a selected part of the image layer without destroying the details in other parts of the image. Photoshop Elements lets you access multiple layer masks at once, and you can adjust them as you work. You can use the Layers panel to access layer masks. (If you are not sure what a layer mask is, please read our page on How to Manage Layers.) The Layers panel gives you more control of your layers than the older versions. It lets you duplicate layers, move them around, hide them, organize them, and add and delete them. Right-click a layer and select Duplicate Layer to make a copy. Select a new layer in the Layers panel, right-click it, select Show All Layers, and locate the duplicate layer to position it. Select a layer in the Layers panel, right-click the layer, and select Arrange Layers to select the layer for editing. To delete a layer, select it and press the Delete key. You can also access layer masks from the Layers panel by clicking the eye icon beside a 05a79cecff

### **Use Photoshop Actions Free Download Activation**

FILED NOT FOR PUBLICATION JUL 27 2010 MOLLY C. DWYER, CLERK UNITED STATES COURT OF APPEALS U.S. C O U R T OF APPE ALS FOR THE NINTH CIRCUIT VERONICA K. HILL, No. 08-16025 Plaintiff - Appellant, D.C. No. 05-CV-00660-RPM v. MEMORANDUM \* RELIANCE STANDARD LIFE INSURANCE COMPANY, Defendant - Appellee.

## **What's New In?**

Q: How to change searchbox cursor to the default when using Jquery Autocomplete I am using jquery autocomplete in my website and i get problem with the cursor. By default when you use searchbox in internet application like Google, you can click the text and the cursor changes to the arrow ( and now when I use Jquery Autocomplete, the cursor changes to the default style, to the image in following picture ( and I would like to have the cursor with the arrow ( Here is my code (jquery 1.8.2) : \$(function() { \$("input[type='text']").autocomplete({ source: "/response.php", minLength: 1, select: function(event, ui) { updateSearch();  $\}$  });  $\}$ ); function updateSearch() { \$("input[name=search]").val(ui.item.label); } Update I see where the problem is, the ui.item.label may be different, so I change my code like this : \$(function() { \$("input[type='text']").autocomplete({ source: "/response.php", minLength: 1, select: function(event, ui) { updateSearch(); }, response: function(event, ui) { updateSearch(); } }); }); But now the problem is that the

# **System Requirements For Use Photoshop Actions Free Download:**

Supported Operating Systems: Windows 8, Windows 7, Windows Vista, Windows XP, Windows 2000, Windows NT Minimum System Specifications: Processor: 1.8 GHz Dual Core CPU (Note: Only Pentium 4/M/Celeron processors will work) Memory: 1 GB RAM Graphics: NVIDIA GeForce GTS 250 with 256 MB of VRAM Hard Disk Space: 10 GB available space Sound Card: DirectX compatible sound card Additional Notes: (IMPORTANT) For those who use pirated or unlicensed

<http://www.aussnowacademy.com/?p=45865>

[https://www.bedfordma.gov/sites/g/files/vyhlif6866/f/file/file/guide\\_to\\_town\\_meeting.pdf](https://www.bedfordma.gov/sites/g/files/vyhlif6866/f/file/file/guide_to_town_meeting.pdf)

<https://ak-asyl-mgh.de/advert/photoshop-free-awesome-blood-brushes-download-photo/>

<https://www.reperiohumancapital.com/system/files/webform/zarrlare559.pdf>

https://midiario.com.mx/upload/files/2022/07/dOFFJnMWmRXgR7eoBJHd\_01\_91510a8ff6ab6207cae47fbbb345dfec\_file.pd

[f](https://midiario.com.mx/upload/files/2022/07/dQFFJnMWmRXgR7eoBJHd_01_91510a8ff6ab6207cae47fbbb345dfec_file.pdf)

[https://croatiansincleveland.com/wp-content/uploads/2022/07/free\\_download\\_hair\\_style\\_for\\_photoshop.pdf](https://croatiansincleveland.com/wp-content/uploads/2022/07/free_download_hair_style_for_photoshop.pdf) <https://positiverne.dk/wp-content/uploads/philav.pdf>

<https://instafede.com/adobe-photoshop-crack-free-download-tutorial/>

<https://www.careerfirst.lk/sites/default/files/webform/cv/welljarr41.pdf>

<http://manukau.biz/advert/18-photoshop-actions-to-reveal-more-details-of-images/>

<https://davidocojewelers.com/nik-softwares-nik-collection-is-free>

<https://countymonthly.com/advert/download-photoshop-download-for-mac/>

<https://mapasconceptuales.online/wp-content/uploads/2022/07/colwile.pdf>

<https://www.cameraitacina.com/en/system/files/webform/feedback/photoshop-download-stuck-helpx.pdf>

<https://www.greatescapesdirect.com/2022/07/where-to-download-lightroom/>

<https://madisontaxservices.com/download-adobe-photoshop-express-photo-editor>

<http://www.ourartworld.com/photoshop-2-0-professional-adobe/>

<http://dreamparents.org/?p=4318>

[https://arabwomeninfilms.media/wp-content/uploads/2022/07/Photoshop\\_Cs2\\_32\\_Bit\\_Download.pdf](https://arabwomeninfilms.media/wp-content/uploads/2022/07/Photoshop_Cs2_32_Bit_Download.pdf) <https://tueventoenvivo.com/photoshop-patterns-30-free/>